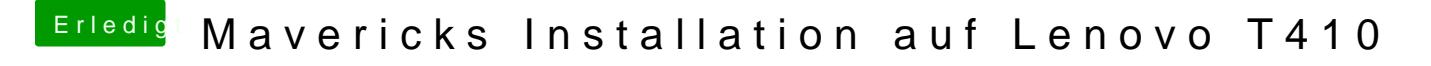

Beitrag von Griven vom 3. Mai 2014, 16:46

Die Dateien liegen aber auch im Public Ordner der Dropbox?